budowlanych. Akceptowane jest również potwierdzenie, które nie jest osobnym załącznikiem (w sytuacji, gdy urząd nie wystawia osobnego dokumentu a jedynie daje stosowną adnotację i pieczęć na zgłoszeniu).

ND należy zaznaczyć w przypadku, gdy okres pomiędzy datą doręczenia zgłoszenia a data złożenia Wniosku jest dłuższy niż 30 dni i zostało dołączone oświadczenie Beneficjenta, że w ciągu 30 dni od dnia zgłoszenia projektu, właściwy organ nie wniósł sprzeciwu wobec zgłoszonego zamiaru wykonania robót budowlanych.

Punkt 7. Należy zweryfikować, czy została dołączona Decyzja ostateczna o pozwoleniu na użytkowanie obiektu budowlanego - jeżeli właściwy organ nałożył taki obowiązek w wydanym pozwoleniu na budowę lub nałożył taki obowia\_zek innymi decyzjami.

Dokument ten powinien być dołączony do wniosku, w ramach którego występują zadania, które zostały zakończone oraz dla których z odrębnych przepisów wynika obowiązek uzyskania pozwolenia na użytkowanie obiektu budowlanego.

Dokument wymagany jest także, jeżeli przystąpienie do użytkowania obiektu budowlanego lub jego części ma nastąpić przed wykonaniem wszystkich robót budowlanych.

Punkt 8. Należy zweryfikować, czy w odniesieniu do robót budowlanych lub remontowych połączonych z modernizacją realizowanego projektu, według prawa budowlanego wymagane jest dołączenie Zawiadomienia właściwego organu o zakończeniu budowy oraz czy takie zawiadomienie zostało dołączone do wniosku.

Należy zweryfikować, czy okres pomiedzy data doreczenia zgłoszenia do właściwego organu a datą złożenia wniosku do UM przekracza 21 dni i *czy* w takim przypadku Beneficjent zalaczyt Oswiadczenie informujace o nie wnoszeniu przez właściwy organ sprzeciwu wobec zawiadomienia o zakończeniu robót.

ND należy zaznaczyć w przypadku, gdy okres pomiędzy datą zgłoszenia a datą złożenia wniosku jest krótszy niż 21 dni i dołączono do wniosku kopię potwierdzenia wydanego przez właściwy organ, że nie wnosi sprzeciwu wobec zawiadomienia właściwego organu o zakończeniu budowy.

Jeżeli przedmiotowe potwierdzenie stanowi załącznik do zawiadomienia wymienionego w pkt 8, należy zweryfikować czy okres pomiędzy datą zawiadomienia a datą złożenia wniosku jest krótszy niż 21 dni i czy w takim przypadku dofapzono potwierdzenie wlasciwego organu, ze nie wnosi sprzeciwu w przypadku, gdy zawiadomienie o zakonczeniu robót budowlanych będzie przedkładane przed upływem 21 dni.

ND należy zaznaczyć w przypadku, gdy okres pomiędzy datą zawiadomienia a datą złożenia Wniosku jest dłuższy niż 21 dni i zostało dołączone oświadczenie Beneficjenta, że w ciągu 21 dni od dnia zgłoszenia zakończenia robót, właściwy organ nie wniósł sprzeciwu.

Punkty 9 Należy zweryfikować czy załączono Protokoły odbioru robót / montażu / rozruchu maszyn i urzadzeń / instalacji oprogramowania lub Oswiadczenie Beneficjenta o poprawnym wykonaniu ww. czynnosci z udzialem środków własnych.

Punkt 10 Należy zweryfikować czy załączono Kosztorys różnicowy.

Beneficjent (bez względu na to, czy koszt operacji przekracza wyrażoną w złotych wartość 14.000 euro czy też jest niższa oraz czy podmiotowo jest zobowiązany do stosowania procedur zamówień publicznych), który w ramach realizacji operacji wykonywał roboty budowlane oraz dołączył do wniosku o przyznanie pomocy Kosztorys inwestorski, jest zobowiązany do rozliczenia wykonania tych robót na etapie wniosku o płatność.

Jeżeli podstawą rozliczenia wykonania robót budowlanych z wykonawcą jest umowa z ryczałtową formą wynagrodzenia (na podstawie przeprowadzonego postępowania o udzielenie zamówienia publicznego), zakres rzeczowy należy zweryfikować na podstawie Kosztorysu różnicowego. Kosztorys różnicowy będzie wykazywać zmiany pomiędzy rzeczywistym zakresem wykonanych robót a zakresem robót określonych w projekcie budowlanym. Projekt może być dostarczony do wniosku o płatność (wystarczy w wersji elektronicznej na płycie CD) w sytuacji, gdy Beneficjent nie dołączył go do dokumentacji technicznej na potrzeby procedury zamówień publicznych.

Należy rozliczyć inwestycję porównując Zestawienie rzeczowo finansowego z realizacji operacji/Szczegółowy opis zadari, *Protokoty odbioru robot* sporzadzonych w ukladzie elementow scalonych z *Zestawienia rzeczowo-fuumsowego / Szczegolowego opisu zadan,* oraz Kosztorysow roznicowych,

*a*) różnice pomiedzy projektem budowlanym a stanem faktycznym na dzień sporządzenia kosztorysu różnicowego,

*b*) istotne odstępstwa, o których mowa w art. 36 a ustawy prawo budowlane.

W Kosztorysie różnicowym powinny być wyspecyfikowane i wycenione zmienione elementy (przed i po zmianach).

Wprowadzenie nowego zadania do Zestawienia rzeczowo-fiannsowego/Szczegółowego opisu zadań rozszerzającego zakres operacji, jeżeli dotychczasowy zakres zadań gwarantował osiagniecie celu operacji nie może być uznane jako kwalifikowalne.

Jedynie odstępstwa od projektu budowlanego (zmiany zakresu rzeczowego operacji) mające na celu usunięcie błędów w kosztorysie inwestorskim, uzasadnione zmiany ilosciowe lub jakosciowe wewnatrz poszczegolnych pozycji Zestawienia rzeczowo-fiannsowego / Szczególowego opisu zadań oraz zmiany sposobu realizacji operacji są dopuszczalne lecz wymagają uzgodnienia i akceptacji podmiotu wdrażającego w ramach uzupełnień i wyjaśnień.

Beneficjent zobowiązany jest do poinformowania samorządu województwa o planowanych albo zaistniałych zdarzeniach związanych ze zmianą stanu faktycznego lub prawnego, mogących mieć wpływ na realizację operacji lub mogących skutkować zmianą umowy przyznania pomocy.

Zmiany nie mogą pogorszyć standardów jakościowych inwestycji.

Zgodnie z ustawą Prawo zamówień publicznych zmiany są możliwe tylko w takich sytuacjach, gdy zamawiający przewidział możliwość ich wystąpienia (w ogłoszeniu o przetargu i siwz) oraz określił w umowie z wykonawcą warunki na jakich zostana wprowadzone. Wykazane w kosztorysie różnicowym roboty zamienne a przede wszystkim roboty dodatkowe należy szczegółowo zweryfikować pod kątem ich kwalifikowalności (zgodnie z zawartą umowa o przyznanie pomocy). Beneficjent powinien w Kosztorysie różnicowym wykazać również takie sytuacje, gdy w trakcie realizacji robot budowlanych zmienil system ich wykonywania i nie wszystkic roboty budowlane w ramach projektu zostały zlecane do wykonania i jednocześnie nie zawarto wynikającego z tej zmiany aneksu do umowy.

W sytuacji, gdy Beneficjent zostanie powiadomiony o kontroli na miejscu dokumenty zlozone przez beneficjenta uznaje się za ostateczne i niepodlegające żadnym modyfikacjom.

Wszelkie zmiany stanu faktycznego {w porownaniu z kosztorysem inwestorskim skladanym na etapie wniosku o przyznanie pomocy) nie wykazane w kosztorysie różnicowym a stwierdzone podczas kontroli na miejscu mogą skutkować korekta kosztów kwalifikowalnych i obniżeniem kwoty pomocy.

Jeżeli podstawą rozliczenia wykonania robót budowlanych z wykonawcą jest umowa kosztorysowa, kosztorys różnicowy powinien wykazywać różnice pomiędzy stanem faktycznym a kosztorysem ofertowym lub innym dokumentem zawierającym szczegółowy zakres rzeczowy wraz z wyceną, uzgodnionym pomiędzy wykonawcą a zamawiaja^cym.

Jeżeli podstawą rozliczenia wykonania robót budowlanych z wykonawcą jest kosztorys ofertowy, wszelkie wprowadzone zmiany w trakcie wykonania tych robót również powinny być wykazane w kosztorysie różnicowym – zarówno roboty zamienne jak i dodatkowe wymuszone stanem faktycznym lub prawnym.

Punkty 11 – 12. Zgodnie z "*Instrukcja wypełniania Wniosku o płatność*".

Punkt 13. Należy sprawdzić, czy do wniosku dołączono Opis projektu współpracy.

Załącznik obowiązkowy do wniosku o płatność ostateczną w przypadku operacji polegającej na przygotowaniu projektu współpracy, sporządzony na załączonym formularzu do wniosku.

Punkt 14. Należy sprawdzić, czy do wniosku o płatność ostateczna w przypadku operacji polegającej na przygotowaniu projektu wspolpracy zalaczono projekt umowy o wspolnej realizacji projektu wspolpracy, ktora bqdzie zawarta ze wszystkimi partnerami projektu współpracy po zakończeniu operacji polegającej na przygotowaniu projektu współpracy lub projekt umowy partnerskiej, w przypadku wniosków składanych do umowy przyznania pomocy w wersji 5z.

W przypadku, gdy LGD nie będą mogły podjąć się realizacji planowanej operacji (z przyczyn niezależnych od LGD) muszą załączyć do ostatniego wniosku o płatność Uzasadnienie rezygnacji z realizacji operacji zamiast projektu umowy o wspolnej realizacji projektu wspolpracy.

Uzasadnienie w sposób szczegółowy musi precyzować wszystkie przyczyny rezygnacji z operacji.

W przypadku, gdy LGD nie załączy do wniosku o płatność ostateczną żadnego z wymienionych załączników pracownik weryfikujący wniosek musi wezwać LGD do złożenia jednego z nich.

ND nalezy zaznaczyc w przypadku, gdy wniosek dotyczy:

- operacji polegajaeej na realizacji projektu wspolpracy,
- wniosku o płatność pośrednią operacji polegającej na przygotowaniu projektu współpracy.

Punkt 15. Należy zweryfikować czy do wniosku o płatność dołączono Pełnomocnictwo.

Dane dotyczące pełnomocnika powinny być zgodne z dołączonym do wniosku pełnomocnictwem Należy zaznaczyć TAK w przypadku, gdy:

- Beneficient udzielił pełnomocnictwa i zostało ono dołączone do wniosku o płatność; lub

- Beneficjent udzielit pehiomocnictwa na etapie wniosku o przyznanie pomocy, zalaczyr je do tego wniosku i nie nastapiła w tym zakresie zmiana, nie musi dołączać tego pełnomocnictwa do wniosku o płatność. Jeżeli natomiast pełnomocnictwo zostało udzielone na etapie wniosku o płatność albo nastąpiła zmiana pełnomocnictwa wcześniej udzielonego, Beneficjent jest zobowiązany dołączyć to pełnomocnictwo do wniosku o płatność.

ND nalezy zaznaczyc w przypadku, gdy pelnomocnictwo nie zostato udzielone.

Punkt 16. Należy zweryfikować czy do wniosku dołączono Dokument potwierdzający numer rachunku prowadzonego przez bank lub przez spółdzielczą kasę oszczędnościowo - kredytową Beneficjenta lub jego pełnomocnika lub cesionariusza, na który mają być przekazane środki finansowe.

- a) Zaświadczenie z banku lub spółdzielczej kasy oszczędnościowo-kredytowej, wskazujące rachunek bankowy Beneficjenta lub jej pełnomocnika lub cesjonariusza albo rachunek prowadzony w spółdzielczej kasie oszczędnościowo-kredytowej na rzecz Beneficjenta lub jej pełnomocnika lub cesjonariusza, na który mają być przekazane środki finansowe,
- lub
- b) Umowa z bankiem lub spółdzielczą kasą oszczędnościowo-kredytową na prowadzenie rachunku bankowego lub jej część, pod warunkiem, że będzie ona zawierać dane właściciela, numer rachunku bankowego oraz potwierdzenie, że jest to rachunek, na który mają być przekazane środki finansowe,
- lub
- c) Inny dokument z banku lub spółdzielczej kasy oszczędnościowo-kredytowej, świadczący o aktualnym numerze rachunku bankowego, zawierający dane takie, jak numer rachunku bankowego, nazwisko/nazwę właściciela, (np.: aktualny wyci^g z rachunku z usunietymi danymi finansowymi).

Dokument składany jest obowiązkowo z pierwszym wnioskiem o płatność, tj.

- w przypadku operacji realizowanych w jednym etapie jest to wniosek o płatność ostateczną,
- w przypadku operacji realizowanych wieloetapowo jest to wniosek o płatność pośrednią.

Jeżeli operacja jest realizowana wieloetapowo, każdorazowo należy sprawdzić czy wraz z wnioskiem dotyczącym kolejnego etapu, lub przed jego zlozeniem, beneficjent nie ztozyl dokumentu informuja\_cego o zmianie rachunku bankowego lub rachunku prowadzonego w spoldzielczej kasie oszczqdnosciowo-kredytowej. Do przekazywanego do ARiMR zlecenia płatności za każdym razem powinna być dołączona kopia dokumentu informujacego o zmianie numeru rachunku potwierdzona za zgodność z oryginałem przez pracownika UM.

Należy również sprawdzić, czy Beneficjent korzystał z oprocentowanej pożyczki udzielonej na daną operację przez Bank Gospodarstwa Krajowego do wysokosci srodkow EFFROW. W tym celu nalezy sprawdzic czy Beneficjent figuruje na przekazanej SW przez BGK liście Pożyczkobiorców. W polu uwagi należy odnotować datę przeprowadzenia sprawdzenia.

Jeżeli Beneficjent otrzymał pożyczkę na realizację danej operacji i jednocześnie nie załączył potwierdzenia otwarcia rachunku w BGK, nalezy obowiazkowo wezwac go do zata^czenia stosownego *Zaswiadczenia.*

W przypadku BGK będzie to potwierdzenie otwarcia rachunku pożyczki do obsługi pożyczki z budżetu państwa na wyprzedzające finansowanie w ramach PROW 2007-2013. W takim przypadku środki finansowe z tytułu refundacji muszą być przekazane na rachunek Beneficjenta prowadzony przez BGK.

ND należy zaznaczyć w przypadku, gdy Beneficjent załączył wcześniej dokument wskazujący rachunek, na który mają być przekazywane środki z tytułu refundacji załącznik lub dane nie uległy zmianie.

Punkt 17. Należy zweryfikować czy została załączona Umowa cesji wierzytelności.

Nalezy sprawdzic, czy na dokumentach wymienionych w punkcie 16 zostal wskazany cesjonariusz. W przypadku, gdy został wskazany, wówczas wymagana jest od Beneficjenta uwierzytelniona umowa cesji wierzytelności wraz z Oswiadczeniem dluznika przelanej wierzytelnosci.

Integralną częścią tego załącznika powinno być Oświadczenie dłużnika przelanej wierzytelności. Jeśli ww. oświadczenie nie stanowi integralnej części umowy - Beneficjent jest zobowiązany dołączyć jego kopię do wniosku.

ND nalezy zaznaczyc w przypadku, gdy nie zostal wskazany cesjonariusz.

Uwaga! W przypadku, gdy cesjonariusz nie występuje, a do wniosku została dołączona umowa cesji należy wezwać Beneficjenta do ziozenia wyjasnien.

Punkt 18. Należy sprawdzić, czy zostało dołączone Sprawozdanie z realizacji operacji - w przypadku płatności ostatecznej.

Uwaga!:

Jeżeli Beneficjenci zawarli umowe przyznania pomocy w wersji 5z. Koordynująca LGD / Krajowa koordynująca LGD jest zobowiazana do złożenia sprawozdania z realizacji operacji z wnioskiem o płatność ostateczna.

Sprawozdanie jest składane w jednym egzemplarzu z którymkolwiek wnioskiem o płatność ostateczną, w ostatnim etapie realizacji operacji.

ND nalezy zaznaczyc w przypadku, gdy wniosek dotyczy ptatnosci posredniej (nie ostatecznej) w ramach projektu współpracy.

Punkty 19. Należy zweryfikować, czy Beneficjent, który realizował operacje z zakresu:

- przeprowadzania wydarzeń promocyjnych, kulturalnych, rekreacyjnych lub sportowych,
- przygotowania dokumentacji technicznej / analizy / badania nad obszarem objętym projektem współpracy (w przypadku operacji polegaja^cej na realizacji projektu wspolpracy),
- analizy / opracowań / studiów lub planów wykonalności / planów rozwoju gospodarczego / planów rozwoju przedsiebiorczosci / przygotowania dokumentacji technicznej / badania nad obszarem objetym projektem współpracy (w przypadku operacji polegającej na przygotowaniu projektu współpracy).

załączył do wniosku dokumenty dotyczące rozliczenia ww. zadań.

Dokumenty są niezbędne do formalnego i jednolitego przedstawienia przebiegu tych przedsięwzięć oraz zasadności i racjonalności poniesionych kosztów.

Uwaga!

W przypadku ww. zadań zasadne jest, aby wykorzystać ich treść i zakres w sytuacji, gdy Beneficjent nie udokumentował należycie tego typu operacji we własny sposób. Wówczas może w ramach wezwania do uzupełnień/wyjaśnień udokumentować poniesione koszty na podstawie ww. załączników. Beneficjent może przedstawić swoje dokumenty pod warunkiem, że beda zawierały wymagane informacje.

### **19a. Karta przeprowadzenia wydarzenia promocyjnego / kulturalnego / rekreacyjnego / sportowego.**

**19b. Lista obecnosci uczestnikow bioracych udziaf w wydarzeniu promocyjnym / kulturalnym / rekreacyjnym / sportowym.**

**19c. Karta przygotowania dokumentacji technicznej / analizy / badania nad obszarem obj^tym projektem wspolpracy (w przypadku operacji polegajacej na realizacji projektu wspolpracy).**

**19d. Karta analizy / opracowari / studiow lub planow wykonalnosci / planow rozwoju gospodarezego / planow** rozwoju przedsiębiorczości / przygotowania dokumentacji technicznej / badania nad obszarem objętym **projektem wspolpracy (w przypadku operacji polegajacej na przygotowaniu projektu wspolpracy).**

Uwaga!:

Powyższe załączniki są wymagane tylko w przypadku wniosków o płatność złożonych do umów przyznania pomocy w wersji 5z. W pozostałych przypadkach załączniki te nie są obowiązkowe.

# **II. Inne załączniki.**

Jeżeli do wniosku dołączono dodatkowe, nie wymienione w formularzu wniosku dokumenty, należy zaznaczyć odpowiedź TAK i dopisać je w pozycji "Inne załączniki".

ND należy zaznaczyć w przypadku, gdy Beneficjent nie załączył oraz nie wpisał w wierszach "Inne załączniki". innych dokumentów niż te, które zostały wymienione w powyższych punktach.

# **III. Weryfikacja wniosku.**

Punkt 1. Należy zweryfikować, czy wniosek został złożony na właściwym formularzu. Właściwy formularz (odpowiednia wersja zatwierdzona) jest udostępniony na stronie internetowej UM.

Punkt 2. Należy zweryfikować czy wymagane pola wniosku zostały wypełnione poprawnie i zgodnie z instrukcją. W tym, należy sprawdzić:

Punkt 2.1. Należy zweryfikować, czy wniosek i załączniki zostały podpisane przez osobę reprezentującą Beneficjenta albo przez pełnomocnika. Należy sprawdzić zgodność ich danych osobowych oraz podpisów z danymi zawartymi w odpisie z KRS albo pefnomocnictwie.

Zgodność danych jest sprawdzana z dokumentami na podstawie, których podpisano umowę. Zgodnie z zapisami tej umowy Beneficjent jest zobowiazany do informowania podmiotu wdrazajacego o wszelkich zmianach w tym zakresie. Jesli podpisy we wniosku zostana\_ zlozone niezgodnie z Odpisem z KRS — nalezy wezwac Beneflcjenta do ztozenia wyjaśnień.

Punkt 2.2. Należy zweryfikować, czy dane identyfikacyjne Beneficjenta, wpisane we wniosku są zgodne z danymi wpisanymi w umowie. Kazdorazowo (nawet w przypadku zgodności danych Beneficjenta we wnioskach, należy sprawdzic, czy Beneficjent nie ztozyl pisemnej informacji o zmianie danych zawartych w umowie i ewentualnie porównać dane). W przypadku rozbieżności należy wezwać Beneficjenta do złożenia wyjaśnień i przedstawienia dokumentów potwierdzających dokonanie zmian.

Punkt 2.3. Należy zweryfikować, czy liczba załączników podana we wniosku jest zgodna z liczbą załączników faklycznie zataczonych.

Może wystąpić sytuacja, w której zaznaczono TAK w punktach:  $2.1 - 2.3$ , a wniosek nadal wymaga dodatkowych wyjaśnień lub uzupełnień - wówczas pomimo zaznaczenia w punktach 2.1 – 2.3 TAK, w punkcie 2 należy zaznaczyć DO UZUP.

## **B2: WERYFIKACJA ZGODNOSCI Z UMOWA 1 KWALIFIKOWALNOSCI WYDATKOW**

## I. Weryfikacja elementów, których niespełnienie skutkować będzie korektą kwoty kosztów kwalifikowalnych **oraz kwoty pomocy:**

**Punkt** 1. Nalezy zweryfikowac, czy zrealizowany zakres rzeczowy operacji/etapu operacji z *Zestawienia rzeczowofinansowego z malizacji operacji I Szczegotowego opisu zadan zrealizowanych* jest zgodny z zakresem rzeczowym wymienionym w *Zestawieniu rzeczowo-fmansowym operacji zalqczonym do umowy /* w zaakceptowanym Szczegółowym opisie zadań planowanych do realizacji, o którym mowa w umowie przyznania pomocy. Uwaga!

Jezeli Beneficjenci zawarli umowy przyznania pomocy w wersji 5z *Zestawienie rzeczowo-finansowe z realizacji* operacji dla etapu (...) (które obejmuje cały zakres operacji) jest składane jedynie do wniosku o płatność ostateczna.

Należy porównać te dwa dokumenty w celu stwierdzenia, czy wykonano zakres rzeczowy przewidziany umową. W przypadku stwierdzenia rozbieżności należy dokonać korekty kosztów kwalifikowalnych w części dotyczącej niezrealizowanych zadań. Nie podlegają refundacji przedstawione przez Beneficjenta pozycje, które nie były zawarte w zakresie rzeczowym ujętym w Zestawieniu rzeczowo-finansowym operacji, będącym załącznikiem do umowy / w zaakceptowanym Szczegółowym opisie zadań planowanych do realizacji.

W przypadku niezrealizowania części zakresu rzeczowego ujętego w Zestawieniu rzeczowo-finansowym operacji w ramach platnosci posredniej / zaakceptowanym *Szczegolowym opisie zadan planowanych do realizacji* w ramach płatności pośredniej należy ocenić, czy cel operacji jest możliwy do osiągnięcia, zakładając, że zakres rzeczowy pozostałych etapów operacji zostanie zrealizowany w całości. Należy mieć na uwadze, iż realizacja celu operacji oceniana będzie po zrealizowaniu wszystkich etapów operacji, na etapie płatności ostatecznej.

Beneficjent po podpisaniu umowy przyznania pomocy, a więc już w trakcie realizacji operacji ma możliwość dokonywania uzasadnionych zmian w *Zestawieniu rzeczowo-finansowym I Szczegotowyin opisie zadan* sprowadzających się do:

- usuwania pozycji, których Beneficjent nie zdoła zrealizować przed złożeniem wniosku o płatność ostateczna,
- dodawania nowych pozycji,
- zmian poziomu mierników rzeczowych.

Należy pamiętać, iż zmiany zakresu rzeczowego wynikające z w/w zmian nie mogą prowadzić do zwiększenia przyznanej pomocy oraz wprowadzone zmiany nie mogą powodować zagrożenia nieosiągnięcia założonego przez Beneficjenta celu operacji oraz polegać na zwiększeniu kosztów kwalifikowalnych danej pozycji bez wzrostu mierników rzeczowych bądź rozszerzenia zakresu tej pozycji.

Punkt 2. Nalezy zweryfikowac, czy prawidlowo udokumentowano zrealizowanie zakresu rzeczowego oraz czy dołączono wymagane odrębnymi przepisami oraz umowa; opinie, zaświadczenia, uzgodnienia, pozwolenia lub decyzje związane z realizacją operacji.

Nalezy sprawdzic czy realizacja zakresu rzeczowego zostala prawidtowo udokumentowana poprzez ztozenie właściwych załączników odnoszących się do danej operacji. Należy szczegółowo zweryfikować przedmiot umowy oraz sprawdzić, czy nie zawiera kosztów niekwalifikowalnych zaliczonych do refundacji.

Ponadto należy sprawdzić, czy załączone dokumenty potwierdzają, iż operacja spełnia wymagania określone przepisami prawa dlatej operacji.

Punkt 3. Nalezy zweryfikowac, czy zakres rzeczowy kosztow kwalifikowalnycli z *Zestawienia rzeczowo-finansowego* z realizacji operacji/zaakceptowanego Szczególowego opisu zadań planowanych do realizacji ma pokrycie w załączonych do wniosku fakturach lub dokumentach o równoważnej wartości dowodowej.

Należy sprawdzić, czy towar lub usługe na każdej fakturze lub dokumencie o równoważnej wartości dowodowej można przypisac do zakresu zawartego w Zestawieniu rzeczowo-finansowym z realizacji operacji Nalezy sprawdzic, czy przedstawione do refundacji faktury lub dokumenty o równoważnej wartości dowodowej sa prawidłowo wystawione i zawierają wszystkie elementy oraz czy dane Beneficjenta wpisane na fakturach lub dokumentach o równoważnej wartości dowodowej są zgodne z danymi podanymi w umowie.

Punkt 4. Nalezy zweryfikowac, czy wyjasnienie zmian dokonanych w poszczegolnych pozycjach *Zestawienia* rzeczowo finansowego/Szczególowego opisu zadań zrealizowanych jest wystarczające do uznania kosztów za kwaliflkowalne w wysokosci faktycznie poniesionej.

Nalezy sprawdzic czy odchylenia kosztow kwalifikowalnych rzeczywiscie poniesionych od kosztow kwalifikowalnych okreslonych w umowie wykazanych w poszczegolnych pozycjach operacji *Zestawienia rzeczowo fmansowego /Szczegofowego opisii zadan zrealizowanych* przekraczaja^ 10%.

Należy sprawdzić, czy dołączone wyjaśnienie zawiera przyczyny wystąpienia odchyleń oraz czy skutki odchyleń nie mają wpływu na osiągnięcie celu operacji.

ND nalezy zaznaczyc w przypadku, gdy wyjasnienie nie jest wymagane.

Dopuszczalne jest zaakceptowanie zmian polegających na odchyleniu kosztów kwalifikowalnych dla danej pozycji o więcej niż 10 %, w następujących przypadkach:

- gdy zmiany spowodovvane sa\_ czynnikami zewn^trznymi (niezaleznymi od Beneficjenta), np.: niekorzystna zmiana kursów walut, odstapienie wybranego dostawcy usług od realizacji umowy i spowodowana tym potrzeba wyboru innej oferty,
- gdy zmiany sa^ cz^sciowo zamierzone przez Beneficjenta np. gdy dotycza^ wyboru drozszego ale lepszego urządzenia spełniającego te same funkcje.

Punkt 5. Należy zweryfikować, czy data sprzedaży na przedstawionych do refundacji fakturach lub dokumentach o równoważnej wartości dowodowej jest zgodna z okresem kwalifikowalności kosztów wskazanym w rozporządzeniu.

W przypadku operacji polegającej:

- na realizacji projektu współpracy, wszystkie koszty ujęte w fakturach lub dokumentach o równoważnej wartości dowodowej, na ktorych data sprzedazy to warn lub uslugi jest wczesniejsza od daty zlozenia wniosku o przyznanie pomocy, stanowia\_ koszty niekwalifikowalne.
- na przygotowaniu projektu współpracy, koszty ujęte w fakturach lub dokumentach o równoważnej wartości dowodowej są kwalifikowalne, o ile data sprzedaży towaru lub usługi nie jest wcześniejsza niż rok przez dniem zlozenia wniosku o przyznanie pomocy.

Punkt 6. Należy zweryfikować, czy płatności zostały zrealizowane nie wcześniej niż w okresie wskazanym w § 5 ust 1 i 3 rozporządzenia.

Należy porównać daty dokonania płatności na rzecz wystawcy faktur lub dokumentów o równoważnej wartości dowodowej zawarte na potvvierdzeniach dokonania zaplaty przelewcm lub gotowka\_.

Należy zweryfikować czy inne dokumenty złożone z wnioskiem nie świadczą o rozpoczęciu realizacji operacji przed zlozeniem wniosku o przyznanie pomocy (w przypadku, realizacji operacji polegaja^cej na realizacji projektu). W przypadku realizacji operacji polegającej na przygotowaniu operacji koszty mogą być ponoszone rok przed zlozeniem wniosku o przyznanie pomocy.

Punkt 7. Protokoły odbioru robót lub montażu lub rozruchu maszyn i urządzeń potwierdzają wykonanie zakresu okreslonego w *Zestawieniu rzeczowo-finansowyin operacji/* zaakceptowanym *Szczegolowy opisie zadan planoiranych do realizacji.*

Punkt 8. Beneficjent wywiązał się z obowiązku informowania i rozpowszechniania informacji o pomocy otrzymanej z EFRROW.

Nalezy sprawdzic czy zgodnie z zapisem § 5 ust. 1, pkt. 3) lit. f umowy przyznania pomocy. Beneficjent realizujqcy projekt projekt współpracy z dowolnego zakresu, wywiązał się z obowiązku informowania i rozpowszechniania informacji o pomocy otrzymanej z EFRROW (np. umieścił na produkcie powstałym z udziałem środków EFFROW odpowiednie elementy informujące opinię publiczną o współfinansowaniu danego zadania ze środków EFRROW). Nalezy sprawdzic czy zostaiy umieszczone emblematy (loga) Unii Europejskiej, Programu Leader, Programu Rozwoju

Obszarów Wiejskich na lata 2007-2013 oraz slogany "Europejski Fundusz Rolny na rzecz Rozwoju Obszarów Wiejskich: Europa inwestująca w obszary wiejskie".

Ww. elementy powinny być umieszczone na stronie tytułowej publikacji (np. broszur, ulotek, biuletynów zarówno na wersji papierowej jak i elektronicznej), na stronach internetowych, bazach danych, papierach firmowych stosowanych do pism na tematy związane z EFRROW.

# II. Weryfikacja elementów, których niespełnienie skutkować będzie odmową wyplaty pomocy

Zaznaczenie NIE w punkcie 9 lub 10 lub 11 skutkuje odnową wypłaty pomocy.

Punkt 9. Należy zweryfikować w przypadku płatności ostatecznej czy cel operacji został osiągnięty.

TAK należy zaznaczyć jeżeli Beneficjent zrealizował cały zakres operacji zgodnie z umową, tj. cel operacji został osiagniety.

W przypadku, gdy zrealizowano mniejszy zakres niz zapisany zostal w umowie, nalezy ocenic, czy mimo tego eel operacji został osiągnięty.

ME nalezy zaznaczyc w przypadku, gdy na podstawie zataczonych dokumentow mozemy jednoznacznie stwierdzic, iż cel operacji nie zostanie osiągniety. Wówczas należy zaznaczyć punkt 3 w części B5 karty.

DO UZUP należy zaznaczyć w przypadku, gdy z załączonych dokumentów nie można jednoznacznie udzielić odpowiedzi TAK iub NIE.

ND należy zaznaczyć w przypadku, gdy wniosek dotyczy płatności pośredniej.

Punkt 10. Należy zweryfikować w przypadku płatności pośredniej, czy cel operacji może zostać osiągnięty pomimo niezrealizowania cz^sci zakresu rzeczowo-fmansowego operacji danego etapu. Punkt ten wypełniany jest w przypadku wniosku o płatność pośrednią.

W przypadku gdy Beneficjent nie zrealizował któregokolwiek z elementów zakresu rzeczowo-finansowego należy sprawdzić czy możliwe jest osiągnięcie celu operacji po zrealizowaniu projektu.

TAK należy zaznaczyć w przypadku, gdy cel operacji zostanie osiągnięty pomimo niezrealizowania części zakresu rzeczowo-finansowego operacji danego etapu.

NIE należy zaznaczyć w przypadku, gdy na podstawie załączonych dokumentów możemy jednoznacznie stwierdzić, iż cel operacji nie zostanie osiągnięty. Wówczas należy zaznaczyć punkt 3 w części B5 karty.

DO UZUP należy zaznaczyć, w przypadku, gdy z załączonych dokumentów nie można jednoznacznie udzielić odpowiedzi TAK lub NIE.

ND należy zaznaczyć w przypadku, gdy wniosek nie dotyczy płatności ostatecznej lub Beneficjent zrealizował cały zakres rzeczowo-finansowy danego etapu.

Punkt 11. Należy zweryfikować czy cel operacji może zostać osiągnięty mimo wykluczenia z otrzymania pomocy finansowej jednego z partnerów projektu współpracy. W tym celu na podstawie otrzymanej pisemnej deklaracji koordynatora (odpowiedź na pismo P-10/195, przekazane w trakcie weryfikacji wniosku o płatność Beneficjenta podlegającego wykluczeniu z otrzymania pomocy) należy dokonać w/w oceny.

TAK należy zaznaczyć w przypadku, gdy cel operacji może zostać osiągnięty.

NIE nalezy zaznaczyc, gdy na podstawie otrzymanej odpowiedzi od koordynatora lub w oparciu o zobowiazania partnerów projektu współpracy zawarte w umowie partnerskiej, stwierdzono, że zobowiązania wynikające z §5 ust. 1 pkt. 1 i 3 lit. a i b umowy przyznania pomocy nie zostana spełnione a następnie przejść do części F.

DO UZUP. należy zaznaczyć w przypadku, gdy niezbędne będą dodatkowe wyjaśnienia dotyczące w/w kwestii.

ND należy zaznaczyć w przypadku, gdy żaden z partnerów współpracy nie podlega wykluczeniu.

Uwaga!!

Punkt 11 dotyczy tylko wniosków o płatność złożonych do umów przyznania pomocy w wersji 5z.

# **B3: WERYFIKACJA POD WZGLEDEM RACHUNKOWYM**

Punkt 1. Należy sprawdzić, czy przedstawione faktury lub dokumenty o równoważnej wartości dowodowej zostały opłacone w całości.

Jeżeli płatność została dokonana na rachunek inny niż rachunek wystawcy faktury lub dokumentu o równoważnej wartości dowodowej, należy zażądać od Beneficjenta dodatkowych wyjaśnień.

Punkt 2. Należy sprawdzić, czy we wniosku nie stwierdzono błędów rachunkowych.

W tym punkcie należy sprawdzić:

- zgodność i poprawność danych rachunkowych zawartych we wniosku, w Wykazie faktur lub dokumentów o rownowaznej wartosci dowodowej dokumentujacych poniesione koszty, a takze w Zcstawieniu rzeczowofinansowym z realizacji operacji / zrealizowanym opisie zadari;
- czy wszystkie elementy faktur lub dokumentów o równoważnej wartości dowodowej zostały prawidłowo wpisane do sekcji V wniosku oraz zestawienia rzeczowo-finansowego z realizacji operacji. Ponadto nalezy sprawdzic, czy zgodne są sumy w poszczególnych kolumnach;
- czy wnioskowana kwota pomocy wpisana w sekcji IV punkcie 17 wniosku, zostata prawidlowo obliczona i nie przekracza kwoty pomocy zapisanej w umowie dla operacji / danego etapu operacji.

Punkt 3. Należy sprawdzić, czy dołączone faktury lub dokumenty o równoważnej wartości dowodowej są zgodne z sekcją V. Wykaz faktur lub dokumentów o równoważnej wartości dowodowej.

**Punkt** 4. Nalezy sprawdzic, czy dane finansowe w *Zestawieniu rzeczowo-finamowym z realizacji opcracji/Szczegotowym opisie zadan zrea/izowanych dla danego etapu* wynikaja\_ z danych zawartych w sekcji V. *Wykaz faktur lub dokumenlow o rownowaznej wartosci dowodowej.*

Punkt 5. Należy sprawdzić, czy dołączone faktury lub dokumenty o równoważnej wartości dowodowej odnoszą się do wlasciwych pozycji w *Zestawieniu rzeczowo-finansowym z realizacji operacji/Szczegolowym opisie zadan zrealizowanych dla danego etapu,*

Zakres kosztow kwalifikowalnych w dokumentach potwierdzajacych wydatki powinien mice w calosci pokrycie w Zestawieniu rzeczowo finansowym z realizacji operacji.

Punkt 6. Nalezy sprawdzic, czy taczne kwoty kosztow kwalifikowalnych w *Zestawieniu rzeczowo-finansowym z realizacji operacji/Szczegotoivym opisie zadan zrealizowunych dla danego etapu* sa^ zgodne z sekcja V. *Wykaz faktur lub dokumentow o rownowaznej wartosci dowodowej* i z kwotami zawartymi we wniosku.

**Punkt** 7. Nalezy sprawdzic, czy wnioskowana kwota pomocy jest poprawnie wyliczona i nie przekracza kwoty okreslonej w umowie.

### **B4: WERYFIKACJA SPRAWOZDANIA Z REALIZACJI OPERACJI** (w **przypadku platnosci ostatecznej)**

Tę część karty wypełnia się tylko w przypadku złożenia wniosku o płatność ostateczną.

Przed weryfikacją tej części karty należy zapoznać się z instrukcją do sprawozdania końcowego z realizacji operacji w ramach dzialania *421 Wdrazanie projektow wspolpracv* objetego Programem Rozwoju Obszarow Wiejskich na lata 2007-2013.

Należy zweryfikować zgodność danych wpisanych w sprawozdaniu z danymi zawartymi w innych dokumentach znajdujących się w teczce aktowej sprawy.

TAK należy zaznaczyć jeżeli w wyniku porównania sprawozdania, umowy i wniosku podane informacje sa jednolite. DO UZUP nalezy zaznaczyc jesli te infonnacje nie sa\_ zgodne lub sprawozdanie wymaga uzupelnienia.

Punkty, w których zaznaczono DO UZUP należy przenieść do cześci C1 I.

Punkt 1. Należy sprawdzić, czy wymagane pola w sprawozdaniu z realizacji operacji zostały wypełnione zgodnie z instrukcją.

Punkt 2. Należy sprawdzić, czy sprawozdanie jest podpisane przez osobę reprezentującą Beneficjenta/ pełnomocnika.

Punkt 3. Należy sprawdzić, czy informacje ogólne na temat operacji i Beneficjenta są zgodne z danymi zawartymi w umowie.

**Punkt** 4. Nalezy sprawdzic, czy przebieg realizacji operacji i planu rzeczowego jest zgodny z zapisami umowy i ztozonymi wnioskami.

# B5: WSTEPNY WYNIK WERYFIKACJI KOMPLETNOŚCI I POPRAWNOŚCI, ZGODNOŚCI Z UMOWA, **ZASADAMI DOTYCZ4CYMI UDZIELANIA POMOCY, POD WZGL^DEM RACHUNKOWYM ORAZ SPRAWOZDANIA Z REALIZACJI OPERACJI**

Nalezy zaznaczyc tylko jeden punkt kontrolny.

Punkt 1. Należy zaznaczyć, jeżeli na podstawie dotychczasowej weryfikacji stwierdzono, że wniosek kwalifikuje się do dalszej oceny, nie wymaga uzupełnień/wyjaśnień, (jest kompletny i poprawny), zgodny z umową, zasadami dotyczącymi udzielania pomocy oraz nie istnieje konflikt krzyżowy – tj. jeżeli na wszystkie punkty w części B1 – B4 zaznaczony został punkt TAK albo ND. Następnie należy przejść do części C2.

Punkt 2. Należy zaznaczyć, jeżeli na podstawie dotychczasowej weryfikacji stwierdzono konieczność uzupełnienia. poprawienia lub złożenia wyjaśnień do wniosku, tj. jeżeli w którymkolwiek punkcie w części B1 - B4 zaznaczono odpowiedź DO UZUP. Następnie należy przejść do części C1. I i przenieść zakres wymaganych uzupełnień/wyjaśnień.

Punkt 3. Należy zaznaczyć, jeżeli w części dotyczącej punktu B2.II zaznaczono NIE .Należy wówczas przejść do części F.

## **CZ^SC C: WYNIK WERYFIKACJI**

#### **Cl: ZAKRES WYMAGANYCH** UZUPELNIEN/WYJASNIEN.

# **I. Zakres wymaganych I uzupelnien/wyjasnien:**

Jeśli zaznaczono w części B5 punkt 2 należy przenieść do części C1.I. karty zakres wymaganych uzupełnień / wyjaśnień lub braków z części B1 - B4 karty, tj. punkty w których zaznaczono DO UZUP.

W poszczególne wiersze tej części karty należy wpisać Zakres wymaganych I uzupelnień/wyjaśnień, w sposób czytelny, jednoznacznie wskazujący dane uchybienie i działania mające na celu ich usunięcie.

Ponadto, w przypadku, gdy w trakcie oceny wniosku niezbędne będzie wyjaśnienie faktów istotnych dla rozstrzygnięcia sprawy lub przedstawienie dowodów na potwierdzenie tych faktów pracownik UM określa w części C1.J. karty zakres tych wyjaśnień lub dowodów.

**Zakres wymaganych I uzupelnien/wyjasnien** stanowi edytowalny zalqcznik do karty. Mozliwe jest okreslenie zakresu wymaganych uzupełnień/wyjaśnień przez Weryfikującego komputerowo, jednak po określeniu zakresu wymaganych uzupełnień/wyjaśnień, Weryfikujący drukuje część K-1.1/195.

Po określeniu zakresu wymaganych uzupełnień/wyjaśnień załącznik jest podpisywany przez Weryfikującego. Następnie załącznik jest przekazywany Sprawdzającemu, który wypełnia manualnie załącznik i podpisuje go w wyznaczonym miejscu.

Z części C1.I. karty do pisma P-2/195 należy przenieść doprecyzowany zakres wymaganych uzupełnień/wyjaśnień oraz dołączyć kopie stron wniosku a także należy wpisać załączniki do wniosku, które wymagają wyjaśnienia/poprawienia z zaznaczonymi błędami/brakami.

Podczas przekazywania do Beneficjenta pisma P-2/195:

a) w przypadku, gdy Beneficjent we wniosku podat numer faksu, nalezy kazdorazowo pismo P-2/195 wyslac faksem i równolegle - listownie za zwrotnym potwierdzeniem odbioru. Potwierdzenie nadania pisma faksem należy dołączyć do kopii wysłanego za pośrednictwem polskiej placówki pocztowej operatora publicznego, albo

b) w przypadku, gdy Beneficjent nie podał we wniosku numeru faxu, ale zamieścił numer telefonu lub adres e-mail, należy powiadomić Beneficjenta telefonicznie lub pocztą elektroniczną o konieczności uzupełnienia/poprawienia wniosku. Równocześnie na kopii wysłanego pisma należy umieścić adnotację o dokonaniu telefonicznego zawiadomienia lub dołączyć do kopii wysłanego pisma, kopię wysłanego e-maila (jeżeli jest to możliwe również kopię otrzymanego potwierdzenia odbioru e-maila).

W polu *Data doreczenia Beneficientowi pisma w sprawie I uzupelnień/wyjaśnień* należy wstawić date widniejaca na zwrotnym potwierdzeniu odbioru przez Beneficjenta pisma P-2/195. Nastepnie w polu / *uzupelniema/wyjasniema należy złożyć w terminie: -* należy wyliczyć date dodając 14 lub 21 dni kalendarzowych od dnia nastepującego po otrzymaniu pisma przez Beneficjenta.

# Uwaga!

Termin 21 dni stosuje się do wniosków o płatność złożonych do umów przyznania pomocy w wersji 5z. W pozostałych przypadkach nalezy stosowac termin 14 -dniowy.

W przypadku, gdy do UM wpłynie informacja z polskiej placówki pocztowej operatora publicznego, że Beneficjent nie odebrat pisma o uzupelnienie/wyjasnienie. wowczas - 14 lub 21 dniowy termin na uzupemlenie/poprawienie wniosku należy liczyć od dnia następującego po ostatnim dniu, w którym Beneficjent mógł odebrać przesylkę w polskiej placówce pocztowej operatora publicznego.

W polu Data nadania/złożenia I uzupełnień/wyjaśnień należy wpisać datę dostarczenia/wysłania do UM uzupełnień/wyjaśnień.

W przypadku, gdy uzupełnienia / wyjaśnienia zostaną doręczone UM po upłynie 14 lub 21 dni kalendarzowych a weryflkacja daty uzupetnienia / wyjasnienia na podstawie stempla pocztowego nie jest mozliwa (np. stempel jest nieczytelny), konieczne jest reklamowanie otrzymanej korespondencji w urzędzie pocztowym. Należy wówczas zaprzestać weryfikacji wniosku do momentu otrzymania przez UM wyjaśnień z urzędu pocztowego, dotyczących dokładnej daty nadania korespondencji przez Beneficjenta. Po otrzymaniu stosownych wyjaśnień z urzędu pocztowego należy zweryfikować czy uzupełnienie nastąpiło w przewidzianym w rozporządzeniu terminie.

Następnie na podstawie informacji zawartych w polach Data nadania/zlożenia I uzupelnień/wyjaśnień oraz I *uzupelnienia/wyjaśnienia należy złożyć w terminie* należy zweryfikować, czy uzupełnienia/wyjaśnienia wpłyneły w terminie.

Po dokonaniu przez Beneficjenta uzupełnień/wyjaśnień pracownik Weryfikujący dokonuje weryfikacji i składa podpis w wyznaczonym miejscu, następnie przechodzi do części C1.II Wynik po I uzupelnieniach/wyjaśnieniach.

Następnie część C1.I. karty wypełnia Sprawdzający, który po weryfikacji składa podpis w wyznaczonym miejscu oraz przechodzi do części C1.II. Wynik po I uzupelnieniach / wyjaśnieniach.

# **II. Wynik po I uzupelnieniach/wyjasnieniach.**

Nalezy zaznaczyć punkt 1 w przypadku, gdy Beneficjent dostarczył brakujące/poprawione dokumenty. Wówczas nie istnieje konieczność ponownego wezwania Beneficjenta do złożenia uzupełnień/wyjaśnień (tj. w części C1.I zaznaczono TAK) a następnie przejść do części C2.

Należy zaznaczyć punkt 2 w przypadku, jeżeli Beneficient nie dostarczył brakujących dokumentów albo dostarczone dokumenty w dalszym ciągu wymagają poprawienia, oraz należy wypełnić pozycję C1.III w sposób analogiczny jak przy I uzupelnieniu.

Nalezy zaznaczyc **punkt** 3 w przypadku, gdy zaznaczona zostata odpowiedz NIE w punktach dotyczaeych weryfikacji cześci B2 punkt 9 (w przypadku wniosku o płatność ostateczna) lub punkt 10 (w przypadku wniosku o płatność pośrednią). Wówczas należy przejść do części F i wystosować do Beneficjenta pismo P-11/195.

# **HI. Zakres wymaganych II uzupełnień/wyjaśnień.**

Jeżeli w części C1.I. została zaznaczony przynajmniej jeden punkt DO UZUP należy przenieść wymagane pkt części C1.I. do części C1.III i wystosować do Beneficjenta pismo P-2/195. Sposób postępowania jest analogiczny jak w przypadku I uzupełnień/wyjaśnień.

W polu *Data doreczenia Beneficjentowi pisma w sprawie II uzupelnień/wyjaśnień:* należy wstawić date widniejaca na zwrotnym potwierdzeniu odbioru przez Beneficjenta pisma P-2/195.

W polu Data nadania / złożenia II uzupełnień / wyjaśnień należy wpisać datę dostarczenia/wysłania do UM uzupełnień / wyjaśnień.

Następnie na podstawie informacji zawartych w polach Data nadania/złożenia II uzupełnień/wyjaśnień przez *Beneficjenta* oraz II *uzupelnien'ta/wyjasnienia nalezy zlozyc w lermin'te* nalezy zweryfikowac, czy uzupełnienia/wyjaśnienia wpłynęły w terminie.

#### IV. Wynik po II uzupelnieniach/wyjasnieniach

Należy zaznaczyć punkt 1 w przypadku, gdy Beneficjent dostarczył brakujące/poprawione dokumenty (czyli w części C1.III zaznaczono TAK w przypadku elementów, których niespełnienie skutkuje korektą kwoty kosztów kwalifikowalnych).

Należy zaznaczyć punkt 2 w przypadku, gdy zaznaczono NIE w punktach dotyczących weryfikacji części B2 punkt 9 i 10. Wówczas należy przejść do części F i wystosować do Beneficjenta pismo P-11/195. Dopuszcza się, że uzupełnienia braków, dokumenty lub wyjaśnienia złożone przez Beneficjenta do wniosku o płatność w ramach II uzupełnień/wyjaśnień po upływie wyznaczonego terminu 14 lub 21 dni będą akceptowalne. Zasada będzie stosowana przy zachowaniu następujących warunków: nie został zakończony proces rozpatrywania wniosku, spóźnienie jest nieznaczne i nie powoduje nadmiernych uciqzliwosci w procesie weryfikacji wniosku, okolicznosci uchybienia wyznaczonemu terminowi nie wskazują na naruszenie zasad należytej staranności przez Beneficjenta.

### V. Zakres oraz uzasadnienie dodatkowych wyjaśnień

Podczas weryfikacji wniosku mogą zaistnieć nowe okoliczności budzące wątpliwości co do możliwości wypłaty pomocy i konieczne jest wezwanie Beneficjenta do złożenia dodatkowych wyjaśnień, wówczas pracownik UM w wierszu Zakres oraz uzasadnienie dodatkowych wyjaśnień pracownik weryfikujący UM wpisuje zakres oraz uzasadnienie dodatkowych wyjasnien.

#### Wynik po weryfikacji dodatkowych wyjasnien.

W polu Wynik po weryfikacji dodatkowych wyjaśnień (Weryfikujący) pracownik weryfikujący UM powinien wpisać wynik dodatkowych wyjaśnień.

W polu *Wynik po weryfikacji dodatkowych wyjasnien (Sprawdzajqcy)* pracownik sprawdzajqcy UM powinien sprawdzic wynik dodatkowych wyjasnien.

## C2: **WERYFIKACJA KRZYZOWA**

Kontrole krzyżowe na etapie obsługi wniosku o płatność mają na celu zapobieżenie przypadkom niedozwolonego podwójnego finansowania operacji z innych środków publicznych.

Kontrolę krzyżową operacji przeprowadza się na tym etapie również z działaniami PROW 2007-2013, tj.: 421 "Wdrażanie projektów współpracy" oraz 431 "Funkcjonowanie lokalnej grupy działania, nabywanie umiejętności i aktywizacja", z uwagi na możliwość pokrywania się zakresu wsparcia z zakresem zrealizowanym przez LGD w ramach innej operacji np. zadania realizowane przez koordynatora (w dzialaniu 421) pokrywaja^ si? z zadaniami realizowanymi przez pracownika LGD (zakres czynności w działaniu 431). Dotyczy to w szczególności takiego zakresu operacji, którego szczegółowa weryfikacja nie była możliwa na etapie obsługi wniosków o przyznanie pomocy.

Przy przeprowadzaniu kontroli krzyżowej należy zwrócić szczególną uwagę na zakres rzeczowy operacji, lokalizację realizacji operacji oraz termin realizacji operacji.

Kontrolę krzyżową na etapie obsługi wniosku o płatność przeprowadza się z następującymi programami:

# **I. PO NSRO — w zakresie dzialan wymienionych w tabeli:**

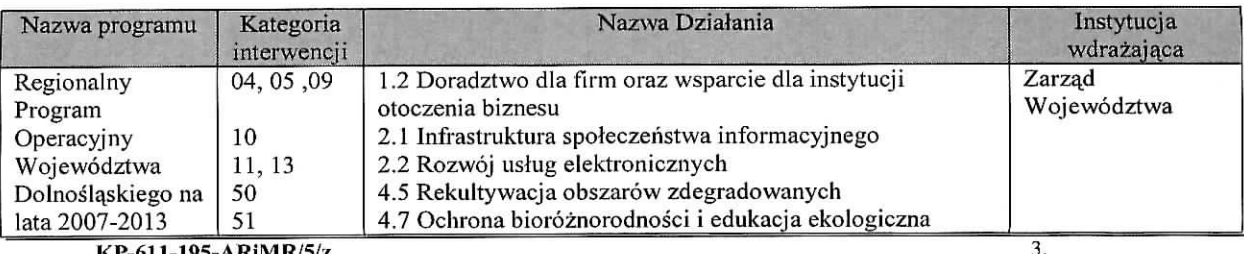

**KP-611-195-ARiMR/5/z** Wersja zatwierdzona: 5 Strona 21 z 40

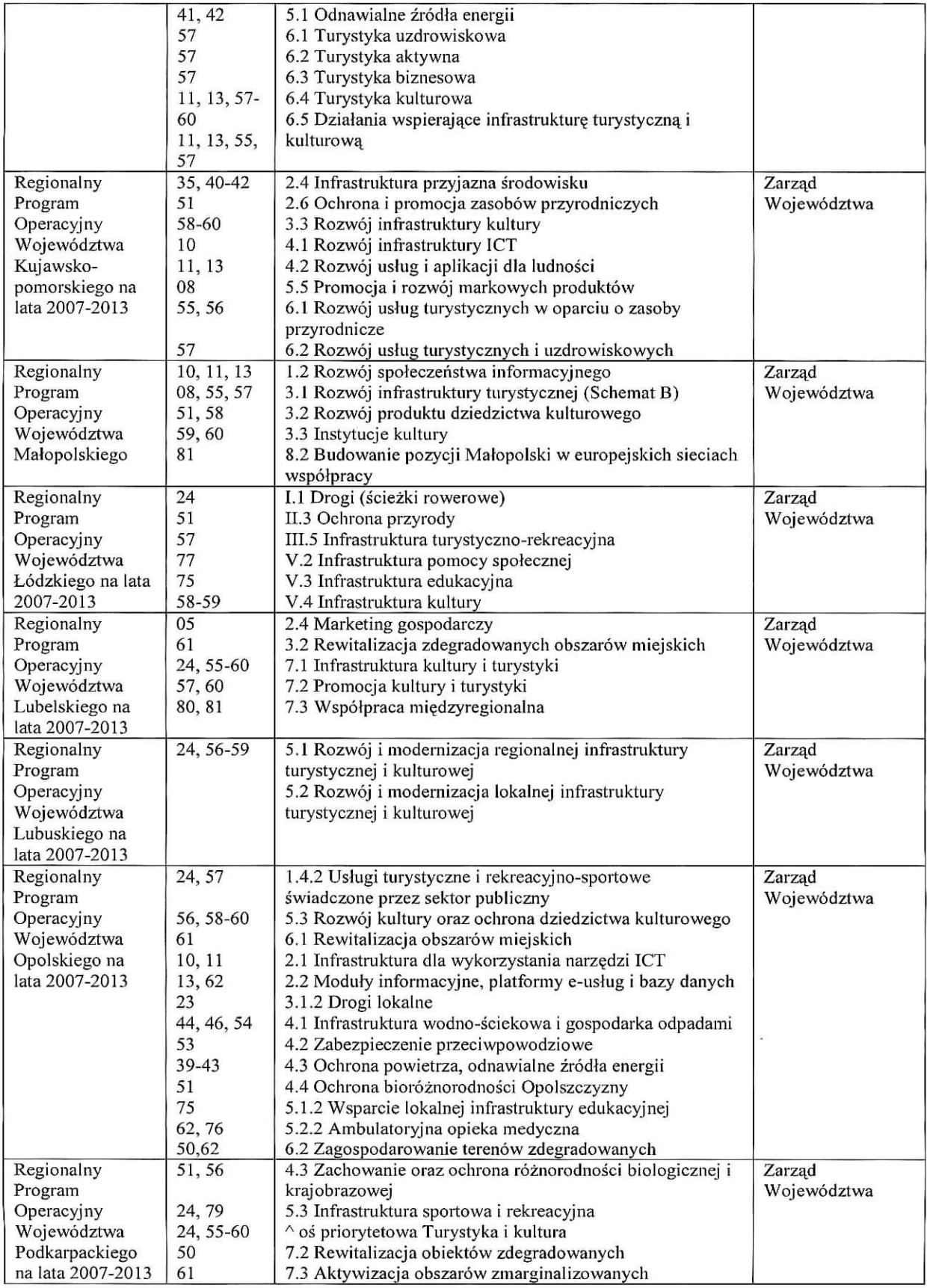

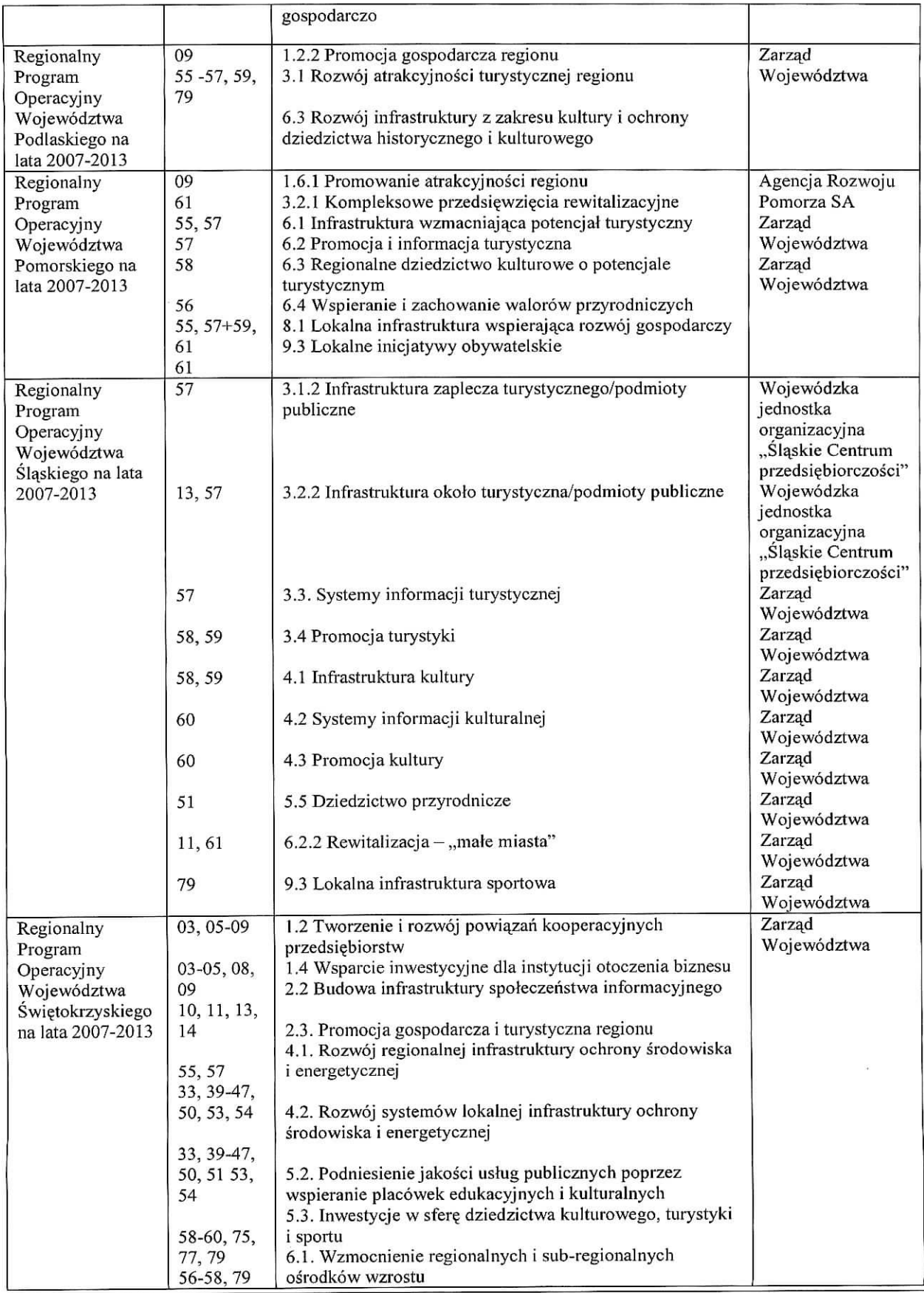

**KP-611-195-ARiMR/5/z** Wcrsja zatwierdzona: 5

3. Strona 23 z 40

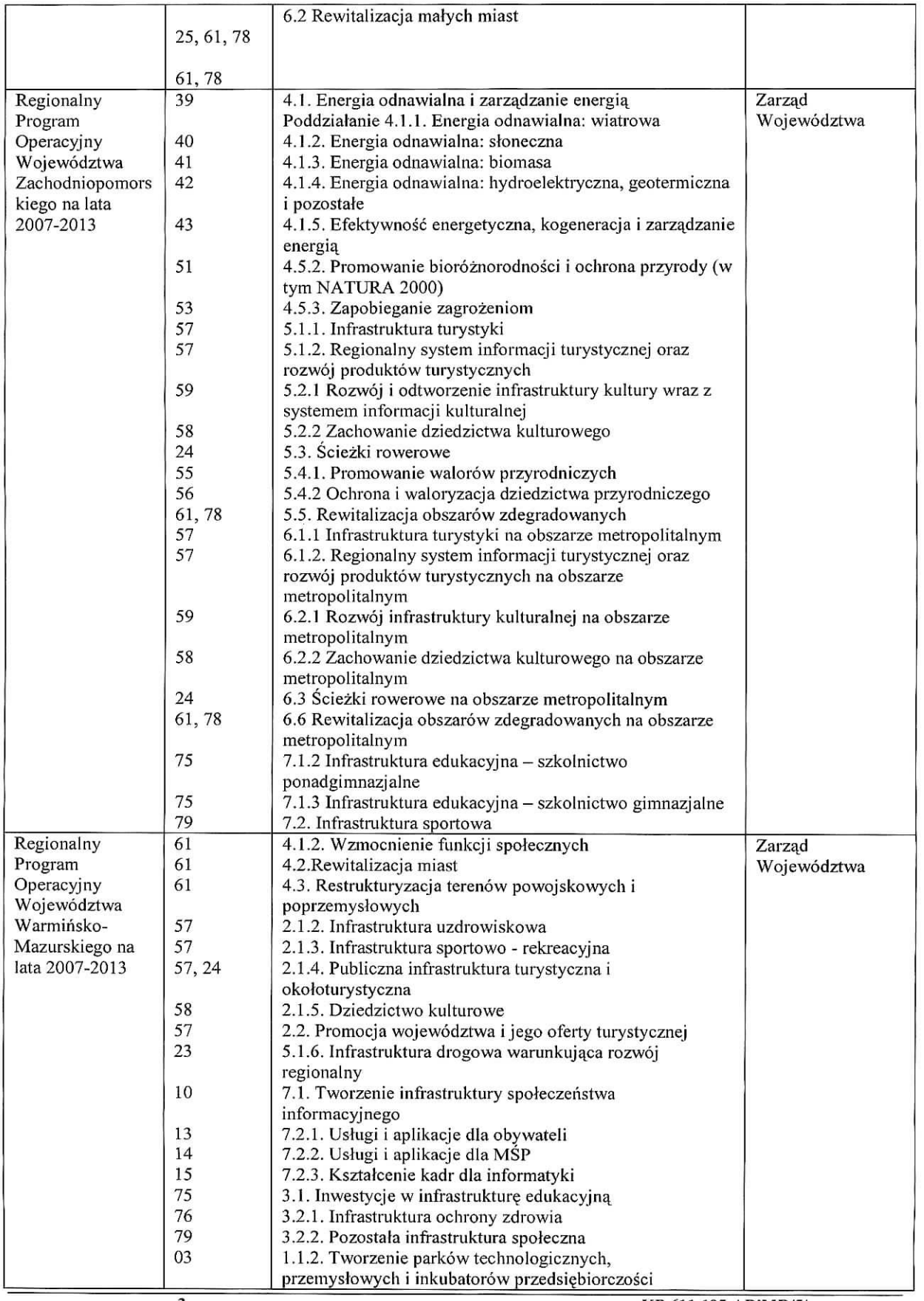

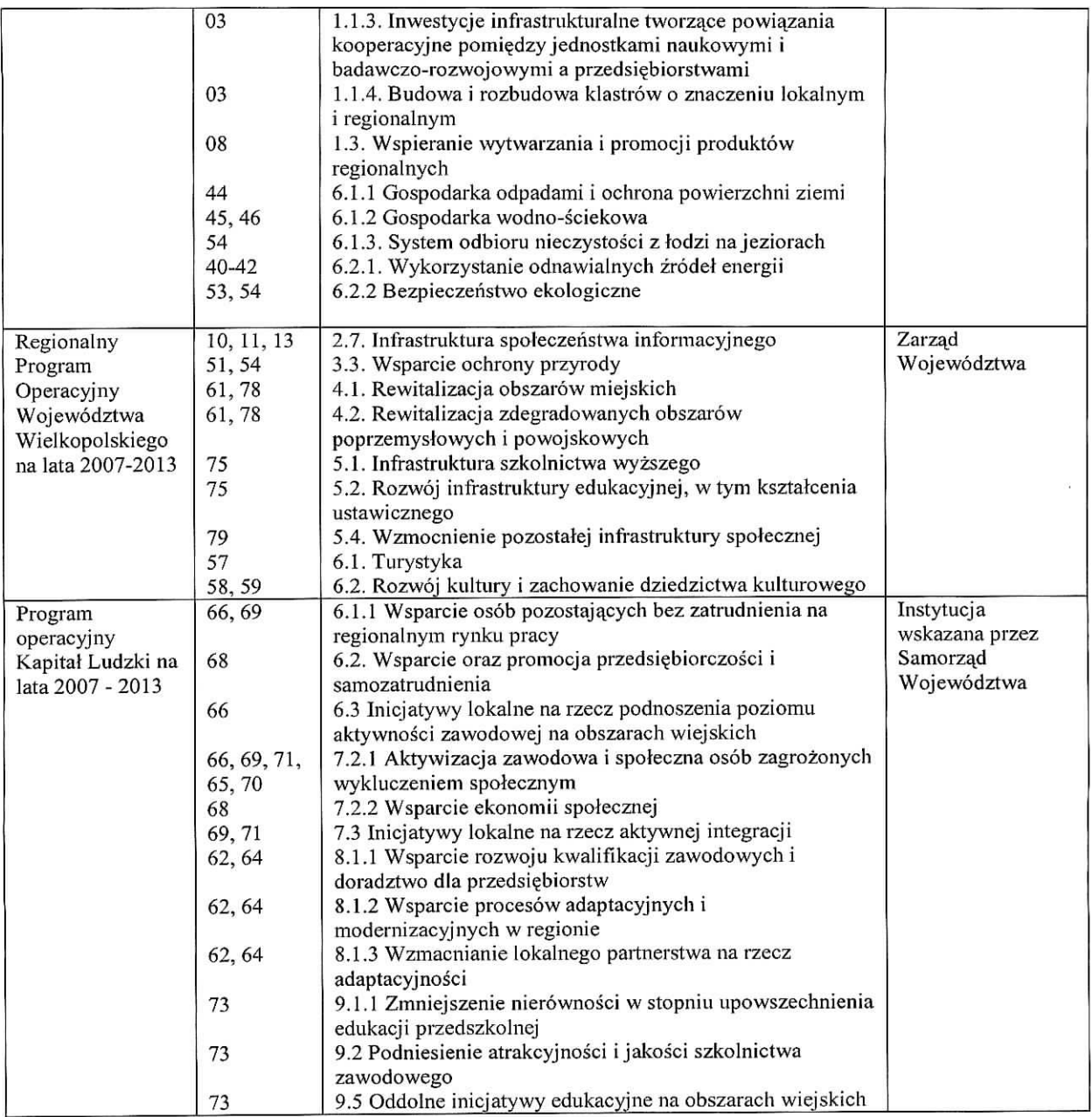

# **II. PO "Zrownowazony rozwoj** sektora **rybolowstwa i nadbrzeznych obszarow rybackich** 2007 - 2013" **(PO RYBY 2007-2013)**

Środek 4.2 Wsparcie na rzecz współpracy międzyregionalnej i międzynarodowej – wdrażany przez SW.

**Przebieg weryfikacji krzyzowej w ramach PO NSRO oraz\_PO "Zrownowazony rozwoj sektora rybolowstwa i nadbrzeznych obszarow rybackich** 2007 **- 2013" (PO RYBY** 2007 **- 2013).**

## **la. Numer NIP Beneficjenta wyst^puje w KSI SIMIK**

Kontrole krzyżowe w ramach działań PO NSRO dokonuje się korzystając z danych gromadzonych w Krajowym Systemic Informatycznym (KSI SIMIK 2007-2013).

Sprawdzenia, czy Beneficjent figuruje w systemie wykonuje osoba posiadająca uprawnienia nadane przez MRR.

Nalezy wprowadzic numer NIP Beneficjenta do KSI SIMIK 2007-2013 i sprawdzic czy dany Beneficjent wystepuje w bazie danych KSI SIMIK.

W sytuacjach wyjatkowych, zwiazanych z niedostępnościa KSI SIMIK weryfikacja NIP Beneficjenta dokonywana jest w oparciu o dostarczony przez ARiMR *Raport nnmerow NIP zidsntyfikowcmych w KSI SIMIK.*

W przypadku, gdy w wyniku weryfikacji poprzez numer NIP w KSI SIMIK., albo w sytuacjach wyjatkowych, za pomoca Raportu ... stwierdzono, że Beneficient nie wystepuje w KSI SIMIK, w punkcie la należy zaznaczyć NIE, w punktach 2a, 3a i 4a nalezy zaznaczyc ,,ND" oraz w punkcie 5a zaznaczyc NIE.

W przypadku, gdy w wyniku weryfikacji poprzez numer NIP w KSI SIMIK, albo w sytuacjach wyjatkowych, za *pomocst Raportu numerow NIP zdefiniowanych w KSI SIMIK* stwierdzono, ze Beneficjent wystepuje w KSI SIMIK, w punkcie la należy zaznaczyć TAK i przejść do kolejnych punktów karty.

UWAGA ! Przy weryfikacji w oparciu o ww. *Raport...* nalezy pamietac, ze w przypadku, gdy raport zawiera numer NIP Beneficienta a jednocześnie kolumna Nazwa instytucji zawierającej umowę o dofinansowanie, jest niewypełniona uznaje sie, że konflikt krzyżowy nie zachodzi, ponieważ Beneficient na dzień przeprowadzania weryfikacji, nie zawarł umowy o dofinansowanie w ramach PO NSRO.

Wydruk z systemu, poświadczający dokonanie weryfikacji Beneficienta należy obowiazkowo dołaczyć do teczki aktowej sprawy w celu zachowania śladu rewizyjnego oraz odnotować te czynność w polu Uwagi wpisując date sprawdzenia w w/w rejestrze.

## lb. Numer **NIP Beneficjenta wyst^puje w Raporcie podstawowym przekazanym przez ARiMR**

Należy wprowadzić numer NIP Beneficjenta do Raportu podstawowego ... i sprawdzić czy dany Beneficjent występuje w zcstawieniu przekazanym przez ARiMR.

W przypadku, gdy w wyniku weryfikacji poprzez numer NIP w *Raporcie podstawowym,* stwierdzono, ze Beneficjent nie występuje w zestawieniu, w punkcie 1b należy zaznaczyć NIE, w punktach 2b, 3b i 4b należy zaznaczyć ND oraz w punkcie 5b zaznaczyc NIE.

W przypadku, gdy w wyniku weryfikacji poprzez numer NIP w *Raporcie podstawowym* stwierdzono, ze Beneficjent występuje w zestawieniu w punkcie 1b należy zaznaczyć TAK i przejść do kolejnych punktów karty.

Wydruk z komputera poświadczający dokonanie weryfikacji Beneficjenta należy obowiązkowo dołączyć do teczki aktowej sprawy w celu zachowania śladu rewizyjnego oraz odnotować te czynność w polu Uwagi wpisując date sprawdzenia w w/w rejestrze.

### **2a.** Na **podstawie karty** informaeyjnej dostepnej w KSI SIMIK 2007-2013 / **szczegolowych danych uzyskanych z wlasciwej instytucji1,** wyst^puje **podejrzenie niedozwolonego podwojnego finansowania operacji**

W przypadku, gdy zachodzi podejrzenie podwojnego finansowania operacji, nalezy przeprowadzic weryfikacjej danych dotyczących operacji realizowanej w ramach PO NSRO przez Beneficjenta zidentyfikowanego wg numeru NIP. W pierwszej kolejności należy ustalić, na jakim etapie ubiegania się o pomoc/wypłatę pomocy w ramach PO NSRO znajduje się Beneficjent.

Jezeli z danych zawartych w KSI SIMIK wynika, ze z Beneficjentem nie zawarto jeszcze umowy o dofinansowanie uznaje się, że podwójne finansowanie nie zachodzi. W punkcie 2a. należy zaznaczyć NIE, w punktach 3a, 4a. należy zaznaczyc ND, oraz w punkcie 5a. NIE.

W przypadku, gdy Beneficjent złożył wniosek o płatność lub otrzymał płatność w ramach działań NSRO wskazanych w powyższej tabeli, należy przeprowadzić dalszą weryfikację w oparciu o poniższe szczegółowe dane uzyskane z KSI SIMIK:

- tytuł projektu,
- miejsce realizacji projektu,
- termin realizacji projektu,
- wysokość wypłaconej pomocy,
- plan finansowy w ramach projektu itd.

<sup>&</sup>lt;sup>1</sup> Weryfikacja na podstawie danych szczegółowych uzyskanych z Instytucji Zarządzającej odbywa się tylko w sytuacji wyjątkowej związanej z niedostępnością KSI SIMIK

Jeżeli po analizie szczegółowych danych nie występuje podejrzenie podwójnego finansowania, w punkcie 2a należy zaznaczyc NIE, w punktach 3a i 4a - ND oraz w punkcie 5a NIE.

Jeżeli po analizie szczegółowych danych występuje podejrzenie podwójnego finansowania, w punkcie 2a należy zaznaczyć TAK i przejść do kolejnych punktów karty.

UWAGA! W sytuacjach wyjątkowych, związanych z niedostępnością KSI SIMIK szczegółowe dane należy uzyskać wysylajqc do wiasciwej instytucji wdrazajqcej PO NSRO pismo P-4/195. Przy wysylaniu pisma P-4/I95 nalezy pamiętać, że w przypadku, gdy żądane wyjaśnienia lub opinie dotyczą kontroli krzyżowych zakres wyjaśnień powinien dotyczyc: informacji szczegolowych o operacji takich jak: tytut, lokalizacja, terminy realizacji, zakres wsparcia/zakres kosztów kwalifikowalnych, wysokość kosztów wypłaconej pomocy.

Natomiast w sytuacji, gdy występuje podejrzenie podwójnego finansowania zakres wyjaśnień powinien dotyczyć przekazania potwierdzonych za zgodność z oryginałem kopii faktur lub dokumentów o równoważnej wartości dowodowej przedstawionych do rozliczenia projektu.

W karcie w polu Uwagi należy wpisać datę wysłania pisma oraz po otrzymaniu odpowiedzi – datę otrzymania szczegółowych danych. Po uzyskaniu szczegółowych danych, ich analiza i czynności związane z wypełnianiem karty przebiegają analogicznie do ww. opisu czynności przy analizie systemowej.

Każda czynność sprawdzająca dokonana zarówno w systemie jak i przy weryfikacji szczegółowych danych, wymaga odnotowania w karcie w polu Uwagi, wraz z datą jej wykonania. Obowiązkowo w ramach zachowania śladu rewizyjnego do teczki aktowej sprawy należy załączyć wydruki stron z wynikiem wyszukiwania.

## **2b. Na podstawie Raportu podstawowego wyst^puje podejrzenie niedozwolonego podwojnego finansowania operacji**

W przypadku, gdy zacliodzi podejrzenie niedozwolonego podwojnego finansowania operacji, nalezy przeprowadzic weryfikację danych dotyczących operacji realizowanej w ramach PO RYBY 2007-2013 przez Beneficjenta zidentyfikowanego wg numeru NIP. W pierwszej kolejności należy ustalić, na jakim etapie ubiegania się o pomoc/wypłatę pomocy w ramach PO RYBY 2007-2013 znajduje się Beneficjent.

Jezeli z danych zawartych w *Raporcie podstawowym* wynika, ze z Beneficjentem nie zawarto jeszcze umowy o dofinansowanie uznaje się, że podwójne finansowanie nie zachodzi. W punkcie 2b. należy zaznaczyć NIE w punktach 3b, 4b. nalezy zaznaczyc ND oraz w punkcie 5b. NIE.

W przypadku, gdy Beneficjent złożył wniosek o płatność lub otrzymał płatność w ramach działań PO RYBY 2007-2013 wskazanych powyżej, należy przeprowadzić dalszą weryfikację w oparciu o poniższe szczegółowe dane uzyskane z odpowiedniego podmiotu wdrażającego:

- tytuł projektu,
- miejsce realizacji projektu,
- termin realizacji projektu,
- wysokość wypłaconej pomocy,
- plan finansowy w ramach projektu itd.

Jeżeli po analizie szczegółowych danych w zestawieniu przekazanym przez ARiMR nie występuje podejrzenie podwojnego finansowania, w punkcie 2b nalezy zaznaczyc NIE, w punktach 3b i 4b - ND oraz w punkcie 5b NIE.

Jeżeli po analizie szczegółowych danych występuje podejrzenie podwójnego finansowania, w punkcie 2b należy zaznaczyć TAK i przejść do kolejnych punktów karty.

Każda czynność sprawdzająca wymaga odnotowania w karcie w polu Uwagi wraz z datą jej wykonania. Obowiązkowo w ramach zachowania sladu rewizyjnego do teczki aktowej sprawy nalezy zataezyc wydruki stron z wynikiem wyszukiwania.

# **2c. Na podstawie danych zamieszczonych w OFSA-PROW-DD wystepuje podejrzenie niedozwolonego podwojnego finansowania operacji**

Korzystajae z funkcjonalnosci aplikacji OFSA-PROW-DD nalezy zidentyfikowac, a nastepnie przeprowadzic weryfikacje operacji zrealizowanych przez Beneficjenta w ramach działań: 421 oraz 431.

Należy sprawdzić, czy Beneficjent złożył wniosek o płatność lub wypłacono mu pomoc na operację, której zakres rzeczowy (w części lub całości), lokalizacja i terminy realizacji są wspólne z operacją stanowiąca przedmiot niniejszego wniosku.

Weryfikację należy przeprowadzić w oparciu o informacje zamieszczone w OFSA-PROW-DD, m.in.:

- tytul projektu,
- miejsce realizacji projektu,
- zakres wsparcia/zakres kosztow kwalifikowalnych
- plan finansowy w ramach operacji
- termin realizacji projektu, itd.

Jeżeli po analizie danych z OFSA-PROW-DD można jednoznacznie stwierdzić, iż zakresu rzeczowy operacji się nie pokrywa, w punkcie 2c nalezy zaznaczyc NIE, w punkcie 3c i 4c nalezy zaznaczyc ND oraz w punkcie 5c nalezy zaznaczyc NIE.

Jeżeli po analizie danych z OFSA-PROW-DD występuje podejrzenie pokrywania się zakresu rzeczowego operacji, które należy wyjaśnić w oparciu o faktury lub dokumenty o równoważnej wartości dowodowej lub inne dokumenty zgromadzone w teczce sprawy w punkcie 2c należy zaznaczyć TAK i przejść do kolejnych punktów karty.

Każda czynność sprawdzająca wymaga odnotowania w karcie w polu Uwagi wraz z datą jej wykonania. Obowiązkowo w ramach zachowania śladu rewizyjnego do teczki aktowej sprawy należy załączyć wydruki stron z wynikiem wyszukiwania.

#### **3a. Na podstawie otrzymanych kopii faktur lub dokumentow o rownowaznej wartosci dowodowej, stwierdzono niedozwolone podwojne finansowanic operacji z PO w ramach NSRO 4a. Po wyjasnieniach Beneficjenta stwierdzono niedozwolone podwojne fmansowanie operacji z PO w ramach NSRO**

W przypadku, gdy występuje podejrzenie niedozwolonego podwójnego finansowania, należy zwrócić się pismem P-4/195 do właściwej instytucji wdrażającej PO NSRO z prośbą o przekazanie potwierdzonych za zgodność z oryginałem kopii faktur lub dokumentów o równoważnej wartości dowodowej.

Jeżeli w oparciu o otrzymane dokumenty wyklucza się niedozwolone podwójne finansowanie, w punkcie 3a należy zaznaczyć NIE, w punkcie 4a należy zaznaczyć ND oraz w punkcie 5a NIE.

Jeżeli w oparciu o otrzymane dokumenty stwierdza się podwójne finansowanie, w punkcie 3a. należy zaznaczyć TAK, w punkcie 4a. nalezy zaznaczyc ND oraz w punkcie 5a. TAK.

Jezeli w oparciu o otrzymane dokumenty nie jest mozliwe jednoznaczne stwierdzenie niedozwolonego podwojnego finansowania operacji, ale występuje takie podejrzenie, w punkcie 3a należy zaznaczyć DO UZUP. Zaznaczenie pola DO UZUP oznacza, że należy wezwać Beneficjenta do złożenia wyjaśnień pismem P-2/195 opisujac niejasności powodujące podejrzenie niedozwolonego podwójnego finansowania oraz termin i forme, w jakiej powinny zostać złożone wyjaśnienia.

W karcie należy wpisać datę doręczenia Beneficjentowi pisma, po otrzymaniu zwrotnego potwierdzenia odbioru pisma wymaganą datę złożenia wyjaśnień oraz po otrzymaniu wyjaśnień – date ich złożenia/nadania.

Jeżeli w oparciu o otrzymane od beneficjenta dokumenty / wyjaśnienia stwierdza się podwójne finansowanie, w punkcie 3a. nalezy zaznaczyc pole TAK, w punktach 4a. i 5a. nalezy zaznaczyc TAK.

**3b. Na podstawie otrzymanych kopii faktur lub dokumentow o rownowaznej wartosci dowodowej lub innych dokumentow stwierdzono niedozwolone podwojne finansowanie operacji z PO RYBY 2007-2013 4b. Po wyjasnieniach Beneficjenta stwierdzono niedozwolone podwojne fmansowanie operacji z PO RYBY 2007-** 2013

W przypadku, gdy występuje podejrzenie niedozwolonego podwójnego finansowania, należy zwrócić się pismem P-4/195 do właściwego ze względu na miejsce realizacji operacji SW z prośbą o przekazanie potwierdzonych za zgodność z oryginalem kopii faktur lub dokumentow o rownowaznej wartosci dowodowej lub innych dokumentow.

Jeżeli w oparciu o otrzymane dokumenty wyklucza się niedozwolone podwójne finansowanie, w punkcie 3b należy zaznaczyc NIE. vv punkcie 4b nalezy zaznaczyc ND oraz w punkcie 5b - NIE.

Jeżeli w oparciu o otrzymane dokumenty stwierdza się podwójne finansowanie, w punkcie 3b. należy zaznaczyć TAK, w punkcie 4b. naiezy zaznaczyc ND oraz w punkcie 5b. TAK.

Jezeli w oparciu o otrzymane dokumenty nie jest mozliwe jednoznaczne stwierdzenie niedozwolonego podvvojnego finansowania operacji, ale występuje takie podejrzenie, w punkcie 3a należy zaznaczyć DO UZUP. Zaznaczenie pola DO UZUP oznacza, że należy wezwać Beneficjenta do złożenia wyjaśnień pismem P-2/195 opisując niejasności powodujące podejrzenie niedozwolonego podwójnego finansowania oraz termin i formę, w jakiej powinny zostać złożone wyjaśnienia.

W karcie należy wpisać datę doręczenia Beneficjentowi pisma, po otrzymaniu zwrotnego potwierdzenia odbioru pisma wymagana datę złożenia wyjaśnień oraz po otrzymaniu wyjaśnień – datę ich złożenia/nadania.

Jeżeli w oparciu o otrzymane od beneficjenta dokumenty / wyjaśnienia stwierdza się podwójne finansowanie, w punkcie 3b. należy zaznaczyć TAK, w punktach 4b. i 5b. należy zaznaczyć TAK.

3c. Na podstawie kopii faktur lub dokumentów o równoważnej wartości dowodowej lub innych dokumentów zalączonych do rozliczenia, stwierdzono niedozwolone podwójne finansowanie operacji z PROW 2007-2013 4c. Po wyjaśnieniach Beneficjenta stwierdzono niedozwolone podwójne finansowanie operacji z PROW 2007-2013

W przypadku, gdy w wyniku weryfikacji informacji zamieszczonych w OFSA-PROW-DD występuje podejrzenie pokrywania się zakresu rzeczowego operacji z innymi operacjami realizowanymi w ramach działań 421 lub 431 należy przeprowadzić weryfikację faktur lub dokumentów o równoważnej wartości dowodowej lub innych dokumentów zgromadzonych w sprawie.

W przypadku, gdy UM nie posiada ww. dokumentów (wniosek o płatność dla operacji z którą został zidentyfikowany konflikt krzyżowy został złożony w innym UM) należy zwrócić się pismem P-4/195 do właściwego SW z prośbą o przekazanie potwierdzonych za zgodność z oryginałem kopii faktur lub dokumentów o równoważnej wartości dowodowej lub innych dokumentów.

Jeżeli w oparciu o posiadane dokumenty wyklucza się niedozwolone podwójne finansowanie, w punkcie 3c należy zaznaczyc NIE, w punkcie 4c naiezy zaznaczyc ND oraz w punkcie 5c NIE.

Jeżeli w oparciu o posiadane dokumenty stwierdza się podwójne finansowanie, w punkcie 3c należy zaznaczyć TAK, w punktach 4c i 5c należy zaznaczyć TAK.

Jezeli w oparciu o otrzymane dokumenty nie jest mozliwe jednoznaczne stwierdzenie niedozwolonego podwojnego finansowania operacji, ale występuje takie podejrzenie, w punkcie 3c należy zaznaczyć DO UZUP. Zaznaczenie pola DO UZUP oznacza, że należy wezwać Beneficjenta do złożenia wyjaśnień pismem P-2/195 opisując niejasności powodujące podejrzenie niedozwolonego podwójnego finansowania oraz termin i formę, w jakiej powinny zostać złożone wyjaśnienia.

W karcie należy wpisać datę doręczenia Beneficjentowi pisma, po otrzymaniu zwrotnego potwierdzenia odbioru pisma wymaganą datę złożenia wyjaśnień oraz po otrzymaniu wyjaśnień – datę ich złożenia/nadania.

Jeżeli w oparciu o otrzymane od Beneficjenta dokumenty / wyjaśnienia stwierdza się podwójne finansowanie, w punkcie 3c należy zaznaczyć pole TAK, w punktach 4c i 5c należy zaznaczyć TAK.

## 5a. Operacja zostala sfinansowana z udzialem srodkow PO w ramach NSRO 5b. Operacja zostala sfinansowana z udzialem srodkow PO **RYBY** 2007-2013 5c. Operacja zostala sfinansowana z udzialem srodkow z PROW 2007-2013

Zaznaczenie ktoregokolwiek pola w punkcie 5a. - 5c. jest zawsze uwarunkowane zaznaczenicm pol w punktach szczegółowych kontroli krzyżowej od 1a. – 1b. do 4a. – 4c. Nieprawidłowym jest zaznaczenie któregokolwiek pola w punkcie 5a. - 5c. bez wczesniejszego przejsciasciezki kontroli w oparciu o punkty od la. — Ib. do 4a. — 4c.

W przypadku, gdy weryfikacja krzyzowa wykazala istnienie niedozwolonego podwojnego finansowania, w punkcie 5a. - 5c. naiezy zaznaczyc TAK oraz w sekcji C.2.III. *Wynik kontroli krzyzowej* zaznaczyc TAK i odmowic wyplaty pomocy – przejść do części F karty.

Jednocześnie należy przekazać pismo P-14/195 informujące o zidentyfikowaniu próby uzyskania podwójnego sfinansowania wydatków odpowiednio do:

- w przypadku PO w ramach NSRO właściwej instytucji wdrażającej lub właściwej Instytucji Zarządzającej NSRO (jeśli nie jest ona jednocześnie instytucją udostępniającą dokumenty) oraz Instytucji Certyfikującej i Instytucji Koordynujqcej NSRO,
- w przypadku PO RYBY 2007-2013 do właściwego ze względu na miejsce realizacji operacji Samorządu Województwa.

Należy również postępować zgodnie z Książką Procedur KP-611-252-ARiMR "Rozpatrywanie i stwierdzanie nieprawidłowości dla podmiotów, którym delegowano zadania w ramach działań PROW 2007-2013".

### **HI. Wynik kontroli krzyzowej**

W punkcie 1. Należy zaznaczyć NIE jeżeli operacja nie jest finansowana z innych środków publicznych niż przewidziane w rozporza^dzeniu.

Nalezy zaznaczyc TAK jezeli podczas weryfikacji krzyzowej stwierdzono, ze operacja jest finansowana z innych środków publicznych.

## **C3: WYNIK WERYFIKACJI KOMPLETNOSCII POPRAWNOSCI, ZGODNOSCI Z UMOW4, ZASADAMI DOTYCZACYMI UDZIELANIA POMOCY, POD WZGLE^DEM RACHUNKOWYM, KONTROLI** KRZYŻOWEJ ORAZ SPRAWOZDANIA Z REALIZACJI OPERACJI

Należy zaznaczyć punkt 1 w sytuacji, gdy wniosek kwalifikuje się do dalszej oceny i nie wymaga korekty kosztów kwalifikowalnych i kwoty wnioskowanej do refundacji, tj., w sytuacji, jesli:

- w części B5 został zaznaczony punkt 1. Wniosek kwalifikuje się do dalszej oceny lub punkt 2 Wniosek wymaga uzupełnienia/wyjaśnienia,
- w części C1.II został zaznaczony punkt 1. Wniosek kwalifikuje się do dalszej oceny lub wymaga korekty kwoty kosztów kwalifikowalnych,
- w części C1.IV został zaznaczony punkt 1. Wniosek jest kompletny i poprawny lub wymaga korekty kosztów kwalifikowalnych,
- w części C2.III zaznaczono NIE. Następnie należy przejść do części D.

Należy zaznaczyć punkt 2 w sytuacji, gdy: wniosek kwalifikuje się do dalszej oceny i wymaga korekty kosztów kwalifikowalnych i kwoty wnioskowanej do rcfundacji, tj., w sytuacji, jesli: wszyscy partnerzy projektu wspolpracy, ubiegający się o wsparcie z EFRROW, mają zatwierdzone projekty współpracy (z zastrzeżeniem § 13 i § 14 umowy o przyznanie pomocy),

- w części C1.II został zaznaczony punkt 1. Wniosek kwalifikuje się do dalszej oceny lub wymaga korekty kwoty kosztów kwalifikowalnychlub punkt 2. Wniosek wymaga II uzupełnień/wyjaśnień,
- w części C1.III Zakres wymaganych II uzupełnień/wyjaśnień zaznaczone zostało TAK lub NIE w przypadku elementów, których niespełnienie skutkuje jedynie korektą kwoty kosztów kwalifikowalnych,
- w części C1.IV został zaznaczony punkt 1 Wniosek kwalifikuje się do dalszej oceny lub wymaga korekty kosztów kwalifikowalnych,
- w części C2.III zaznaczono NIE.

Następnie należy przejść do części D karty.

Należy zaznaczyć punkt 3 w sytuacji, gdy wniosek kwalifikuje się do odmowy wypłaty pomocy lub

- w części B5 zaznaczono punkt 3 Wniosek kwalifikuje się do odmowy wypłaty pomocy, lub
- w części C 1. II zaznaczono punkt 3 Wniosek kwalifikuje się do odmowy wypłaty pomocy, lub
- w części C 1. IV zaznaczono punkt 2 Wniosek kwalifikuje się do odmowy wypłaty pomocy, lub
- w części C 2. III zaznaczono TAK.

Następnie należy przejść do części F karty.

## CZI^SC **D: KONTROLA NA MIEJSCU / WIZYTACJA W MIEJSCU / WIZYTACJA W MIEJSCU W TRYBIE KONTROLI NA MIEJSCU / KONTROLA ZADANIA W TRAKCIE REALIZACJI**

### **Dl: WSKAZANIA DO PRZEPROWADZENIA WIZYTACJI W MIEJSCU / WIZYTACJI W MIEJSCU W TRYBIE KONTROLI NA MIEJSCU / KONTROLI NA MIEJSCU**

### I. Weryfikacja w **przypadku operacji nieinwcstycyjnych**